# SOLUZIONI ESERCITAZIONE DEL 4/03/2004

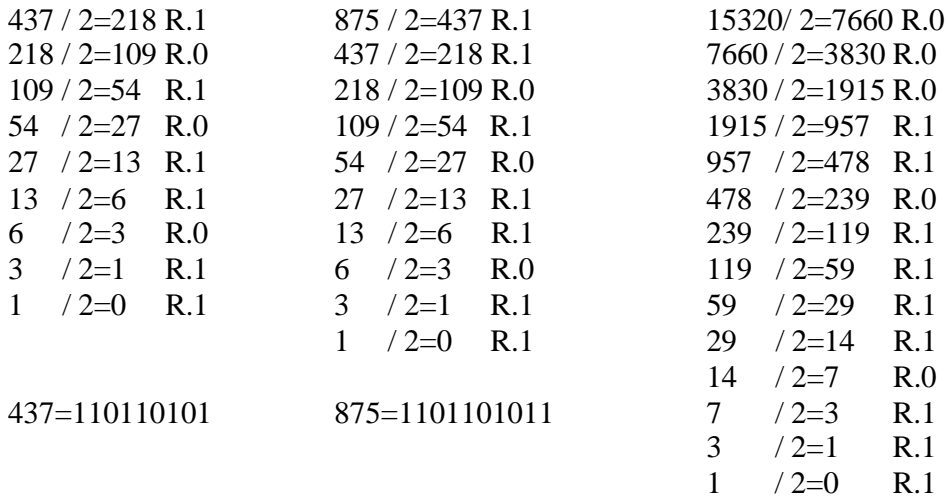

### 1. Conversione decimale-binario:

# 15320=11101111011000

### 2. Conversione binario-decimale:

$$
100112 = 1*24 + 1*21 + 1*20 = 16 + 2 + 1 = 19
$$
  

$$
100011012 = 1*27 + 1*23 + 1*22 + 1*20 = 128 + 8 + 4 + 1 = 141
$$
  

$$
10111012 = 1*26 + 1*24 + 1*23 + 1*22 + 1*20 = 64 + 16 + 8 + 4 + 1 = 93
$$

### 3. Conversione binario-esadecimale:

 $1011101$   $_2 = 0101$   $_2 / 1101$   $_2 = 0x5 / 0xD = 0x5D$  $10001101$ <sub>2</sub> =  $1000$ <sub>2</sub> /  $1101$ <sub>2</sub> =  $0x8/0xD = 0x8D$  $1100111<sub>2</sub> = 0110<sub>2</sub> / 0111<sub>2</sub> = 0x6/0x7 = 0x67$ 

4. Conversione esadecimale -binario:  $0x2C = 0x2/0xC = 0010<sub>2</sub>/1100<sub>2</sub> = 101100<sub>2</sub>$  $0x6B = 0x6/0xB = 0110<sub>2</sub>/1011<sub>2</sub> = 1101011<sub>2</sub>$  $0x9F = 0x9/0xF = 1001$ <sub>2</sub>  $/1111$ <sub>2</sub> = 10011111<sub>2</sub>

5. Operazioni:

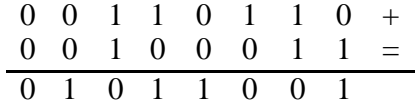

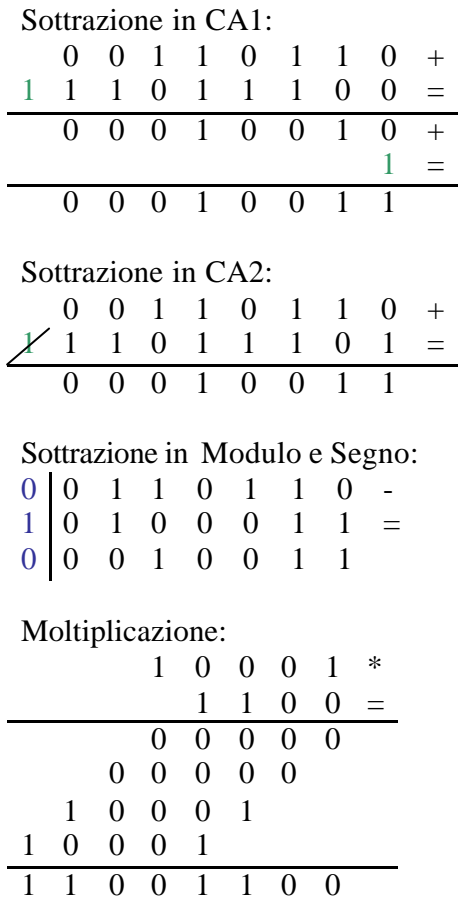

6. Conversione secondo lo standard IEEE754

-40.5 = <1,10000100,01000100000000000000000> -5 = <1,10000001,01000000000000000000000> -0.75 = <1,01111110,10000000000000000000000>